# FOCUS - Development of a Global Communication and Modeling Platform for Applied and Computational Medicinal Chemists

*Nikolaus Stiefl,\*,*† *Peter Gedeck,*‡ *Donovan Chin,*§ *Peter Hunt,*<sup>∥</sup> *Mika Lindvall,*<sup>⊥</sup> *Katrin Spiegel,*<sup>∥</sup> *Clayton Springer,*§ *Scott Biller,*§ *Christoph Buenemann,# Takanori Kanazawa,*<sup>∇</sup> *Mitsunori Kato,*§*,*<sup>∇</sup> *Richard Lewis,* † *Eric Martin,*<sup>⊥</sup> *Valery Polyakov,*<sup>⊥</sup> *Ruben Tommasi,*§ *John van Drie,*§ *Brian Vash,* § *Lewis Whitehead,*§ *Yongjin Xu,*<sup>⊥</sup> *Ruben Abagyan,*○ *Eugene Raush,*○ *and Max Totrov*○

†Novartis Institute for Biomedical Research, Postfach, CH-4002 Basel, Switzerland

‡ Novartis Institute for Tropical Diseases Pte. Ltd., 10 Biopolis Road, #05-01 Chromos, Singapore 138670 §Novartis Institute for Biomedical Research, 250 Massachusetts Ave., Cambridge, Massachusetts 02139, United States

<sup>∥</sup>Novartis Institute for Biomedical Research, Wimblehurst Road, Horsham, West Sussex RH12 5AB,

United Kingdom

<sup>⊥</sup> Novartis Institute for Biomedical Research, 4560 Horton Street, Bldg. 4, Emeryville, California 94608,

United States

# Novartis Institute for Biomedical Research, 11/2 Muthgasse, 1190 Wien, Austria

<sup>∇</sup>Novartis Institutes for BioMedical Research, Ohkubo 8, Tsukuba, Ibaraki 300-2611, Japan

○Molsoft L.L.C., 11199 Sorrento Valley Road, S209, San Diego, California 92121, United States

**Corresponding author email**: nikolaus.stiefl@novartis.com

# **S1. FOCUS modules**

For the end user FOCUS is organized around interconnected modules with specific tasks to apply in a workflow style. Overall, six modules are enabled by default (Tables S1-S6). In addition to that, there are three modules provided for specific research groups (Table S7) as well as one module for recently introduced functionality or methods under development (Table S8). The tables provide details on the different modules, their functions and information on the execution process (client vs. web service).

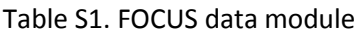

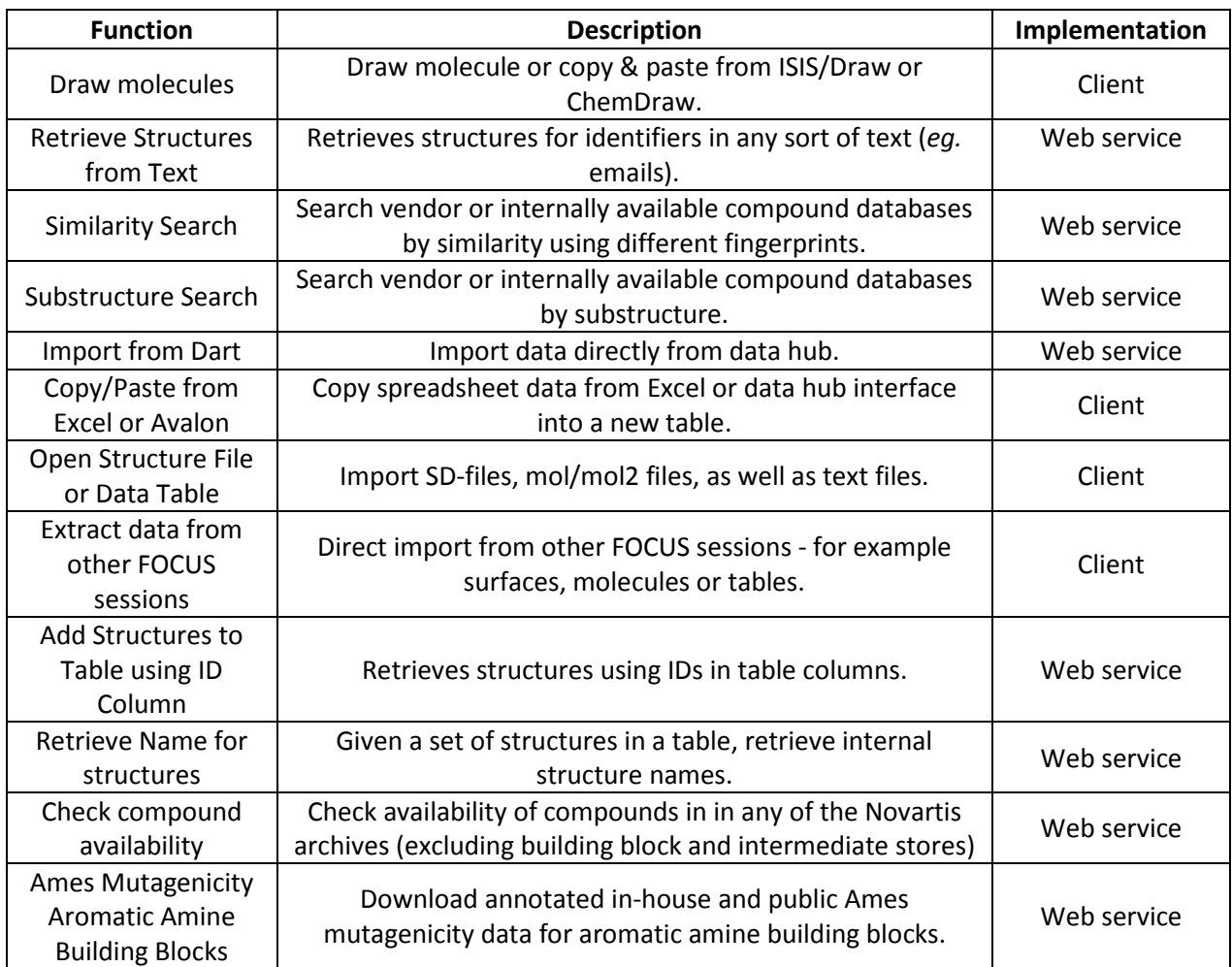

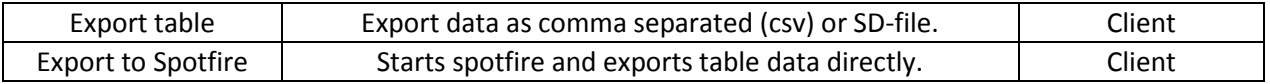

### Table S2. FOCUS Design module

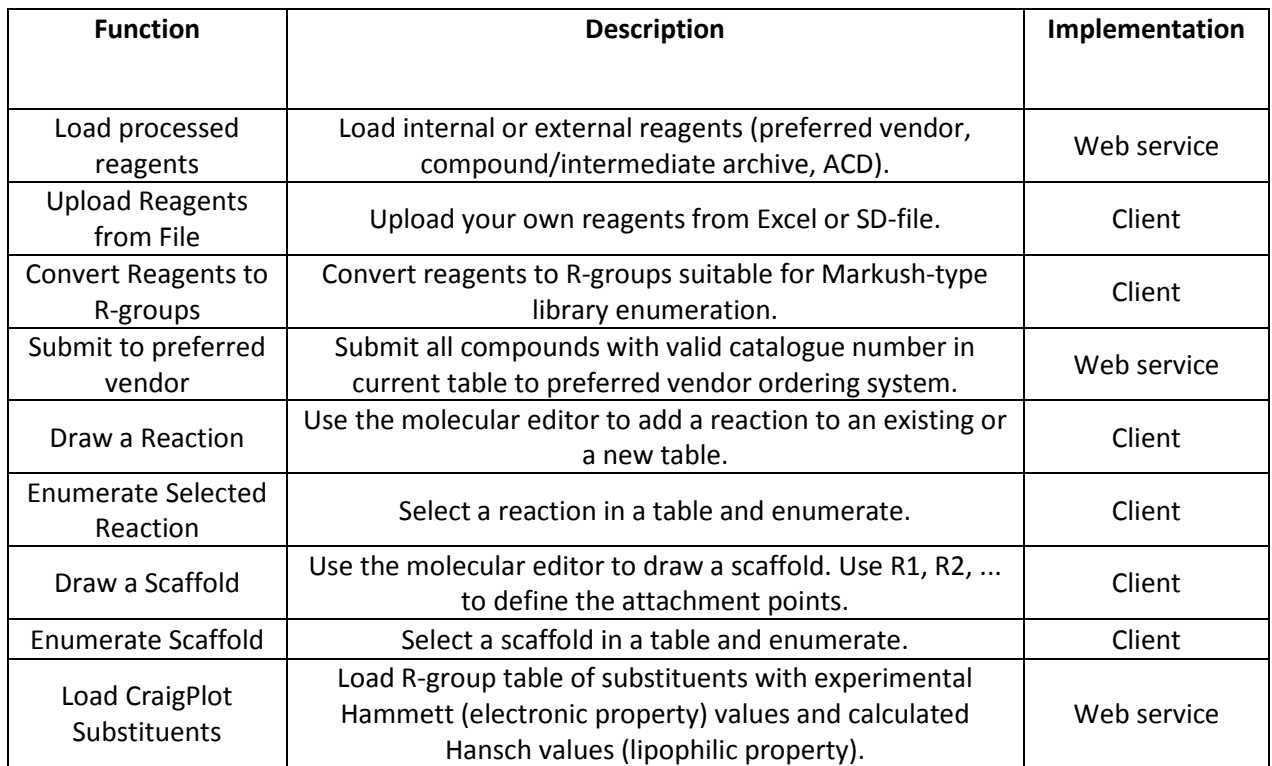

#### Table S3. FOCUS Insilico module

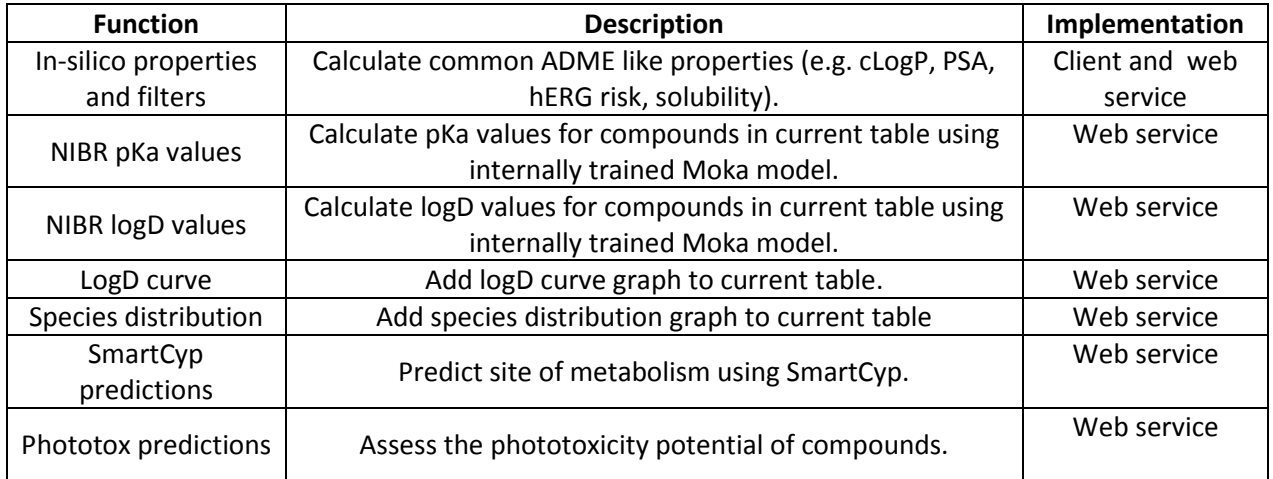

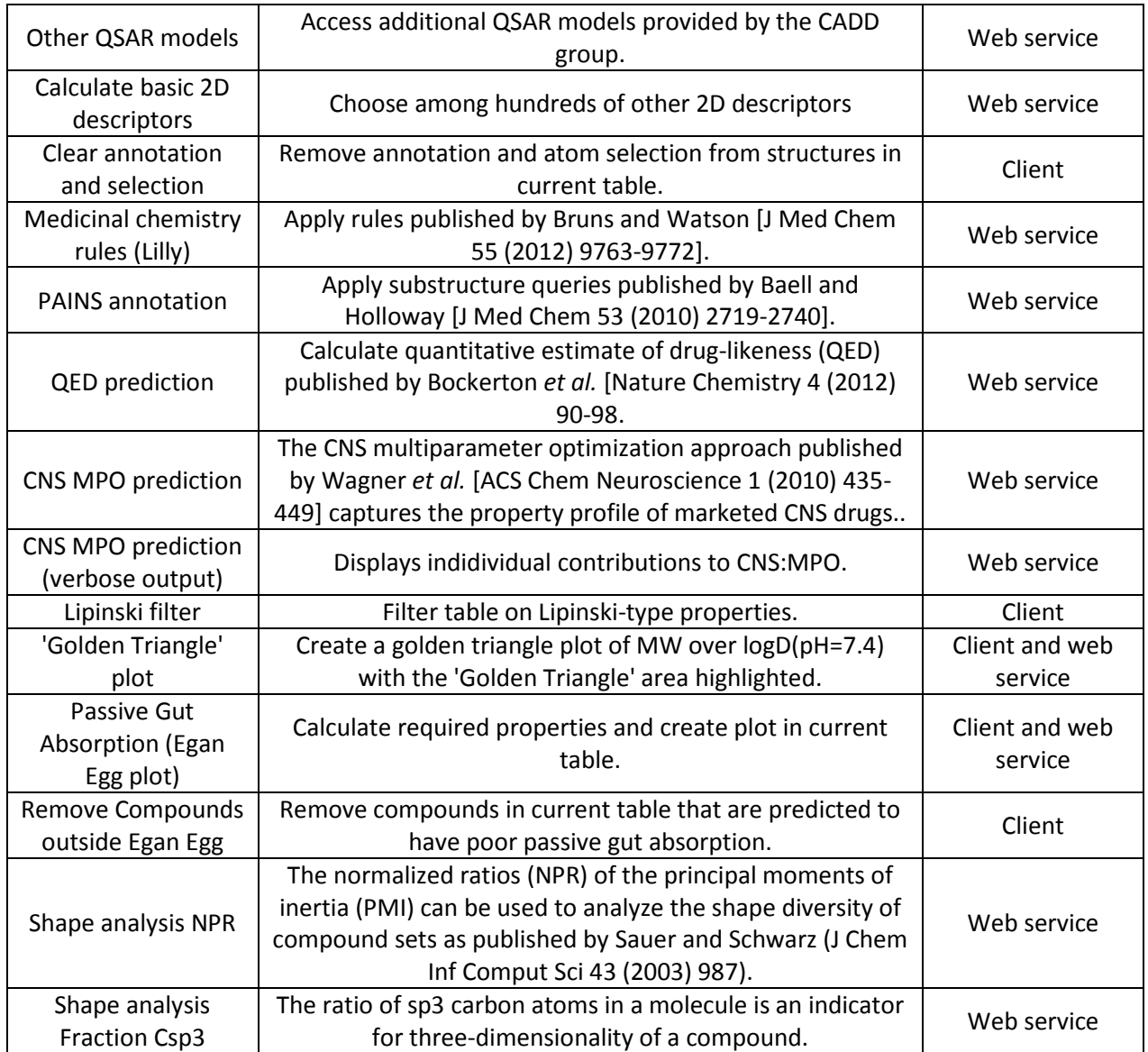

# Table S4. FOCUS Analysis module

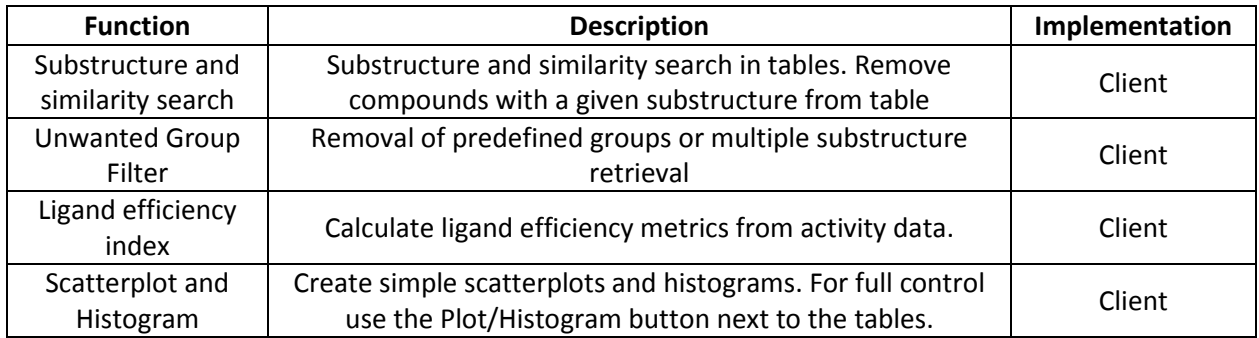

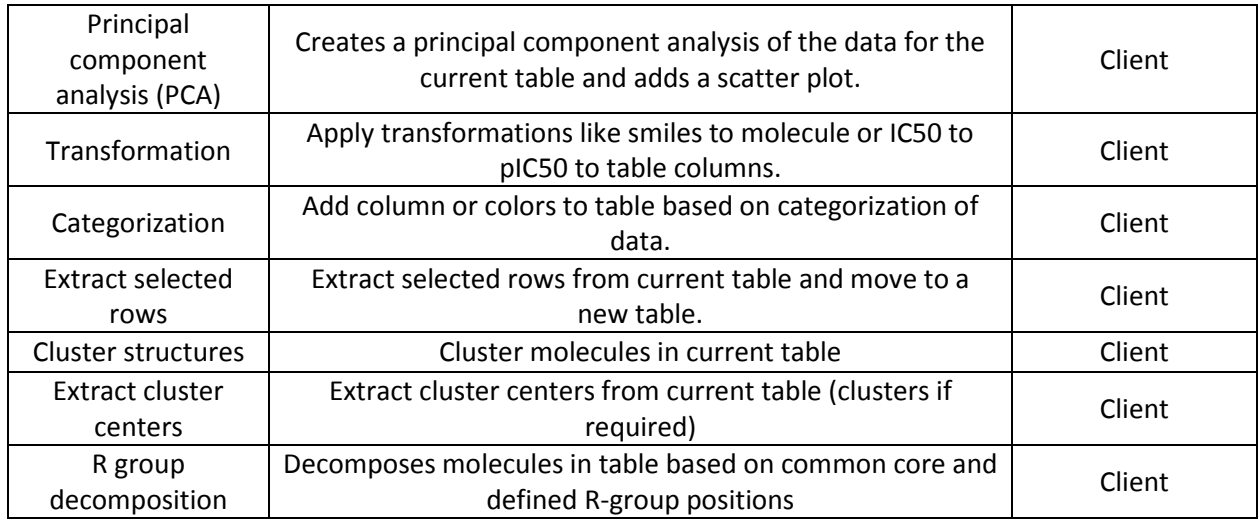

#### Table S5. FOCUS 3D module

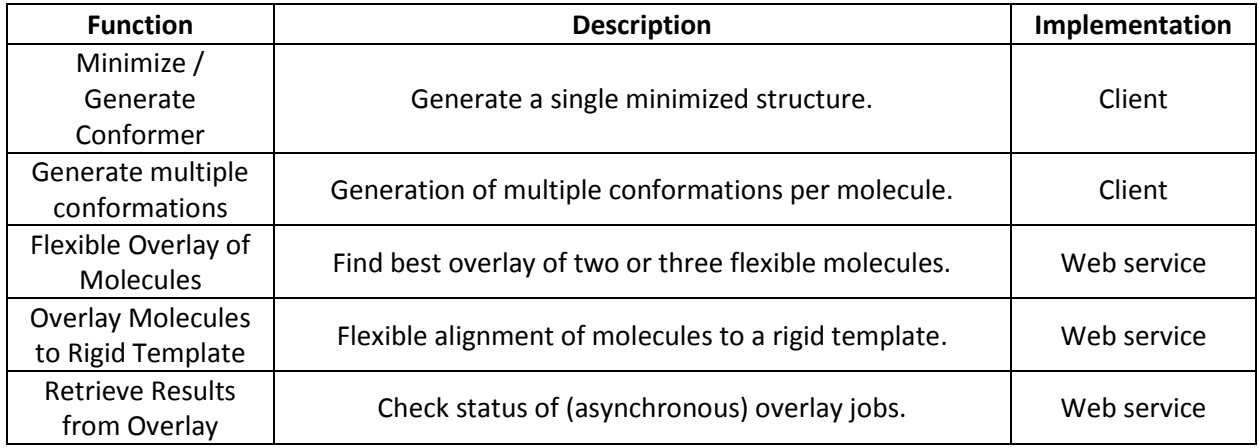

#### Table S6. FOCUS Protein module

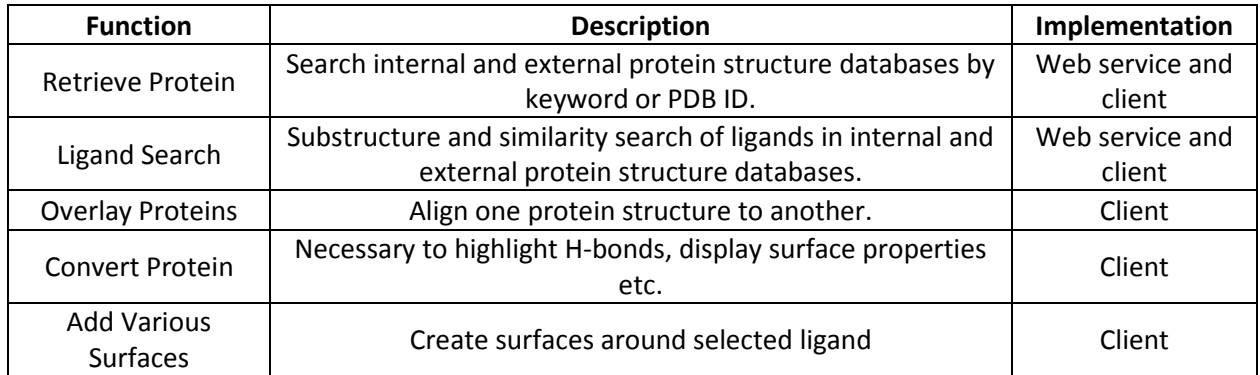

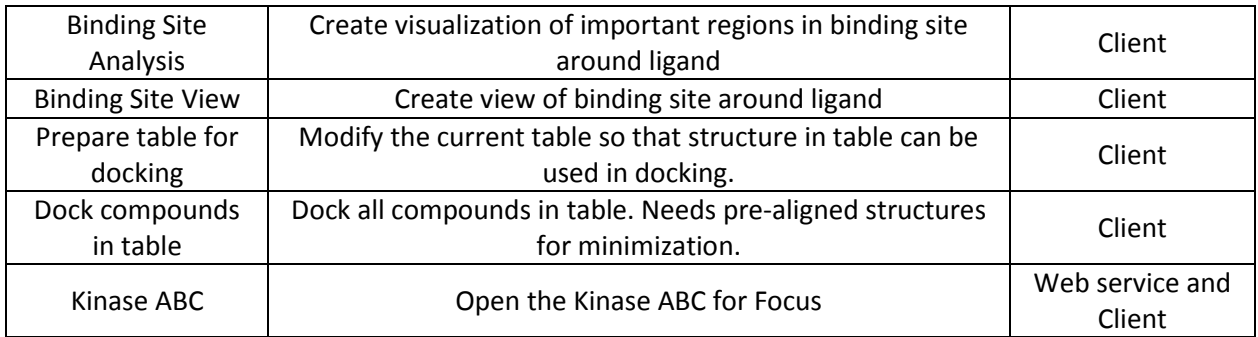

# Table S7. FOCUS specialist modules (Metabolism, multi objective optimization and protein structures)

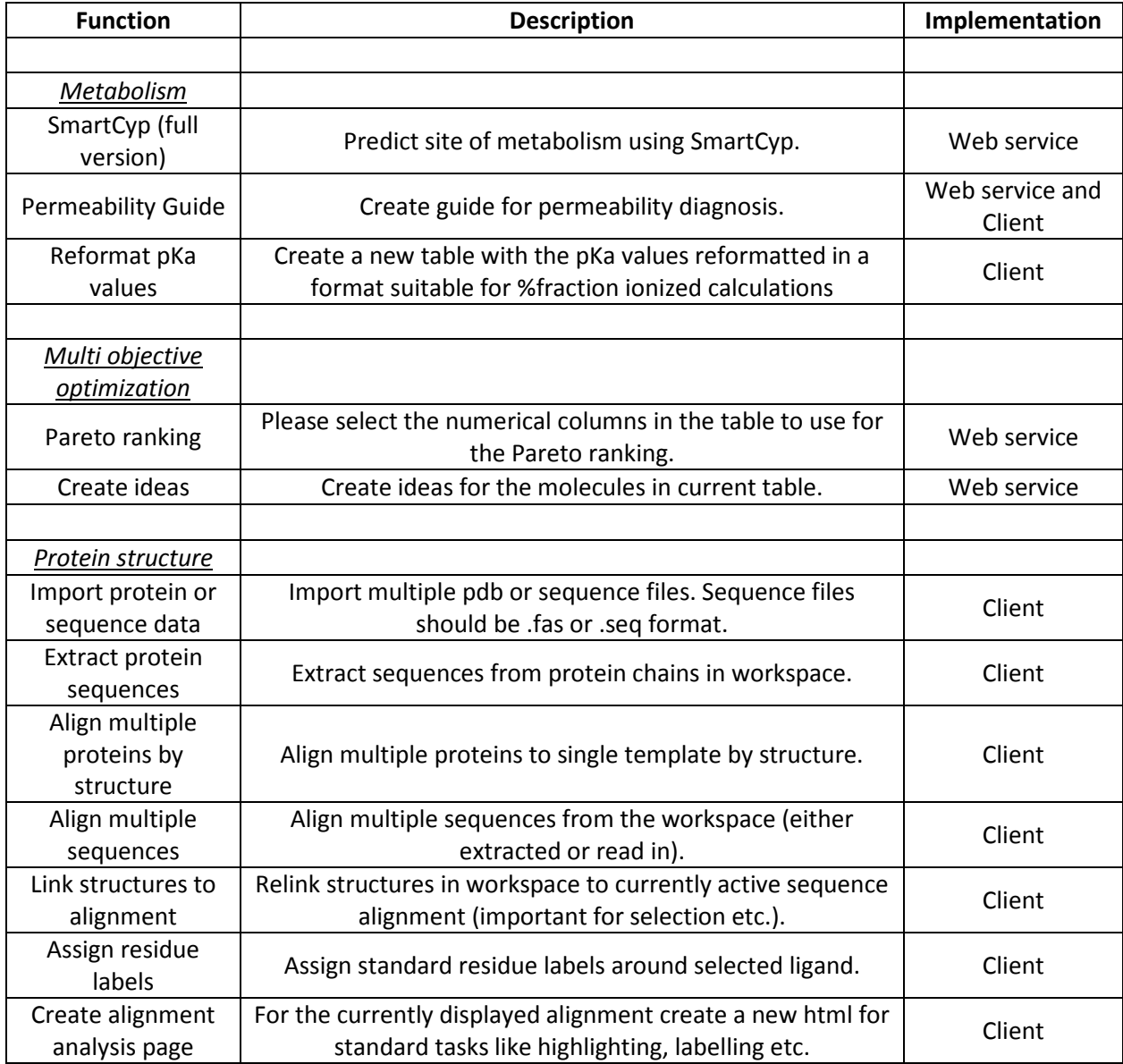

### Table S8. FOCUS experimental module

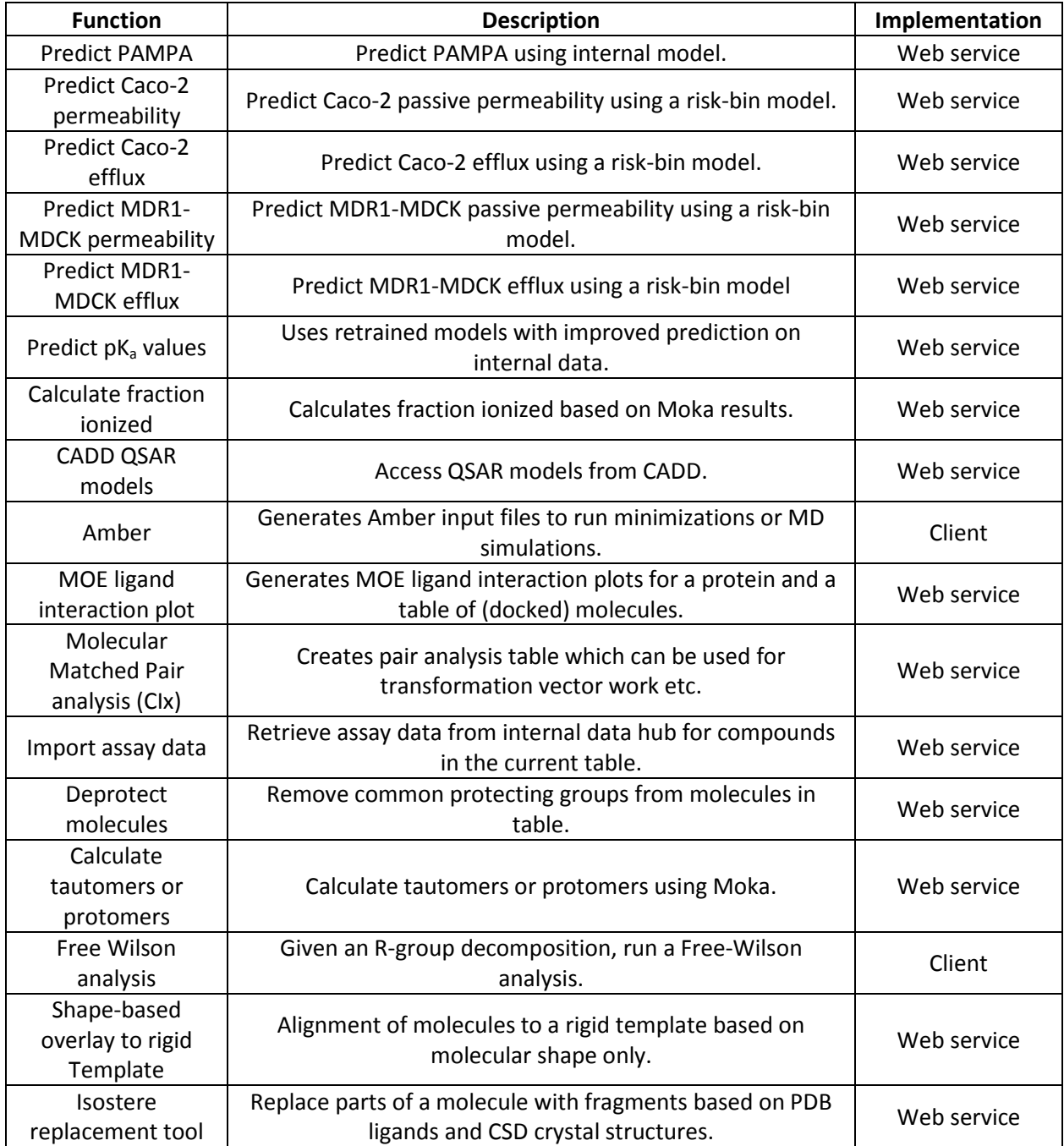